# Auto Logger Crack Free

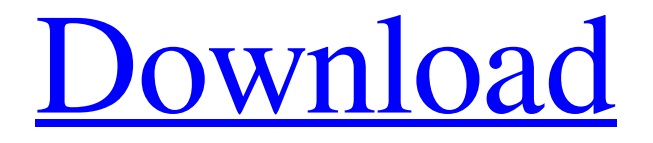

**Auto Logger**

= Move mouse over and  $relcase! = The mouse$ mov... Auto Logger Barbara Śliwka from For Business or pleasure What is it about? Auto Logger fills in web forms in manual or automatic

mode to help you log in automatically. Also fills in personal data for registering with new websites quickly. It saves individual passwords and usernames for each site. You can optionally use a common password and username. Moreover,

Auto Logger will prove to be a valuable solution for managing your preferred sites. Clean interface and easy to use pleasant design. Great for entering contest, applying for jobs, anywhere you need to enter personal information Auto Logger

Description: = Move mouse over and release! = The mouse mov... Similar Software User Friendly, Easy to use software that will make it easy for you to track visitors to your site. You will get the latest stats on the amount of traffic to

your site. Automatic Traffic Tracker has a multiple of features to help you track your visitors and see where they came from. It is easy to install and will work with all major browsers. Monitor unlimited websites from a single...

The Mobile-Finance-Software for Internetusers developed by Carsten Hennig [ Hamburg ] and carsten.finance is an useful tool, to transfer and receive money from any country with only one click. With this tool you

will be able to receive money on your PayPal account (similar to an online banking, you can use it for example in a bar, for a trip, you need the number of your credit... Auto Logger User Friendly, Easy to use software that will

make it easy for you to track visitors to your site. You will get the latest stats on the amount of traffic to your site. Automatically, Auto Logger will log in automatically to your preferred sites without entry of individual

passwords Clean interface and easy to use pleasant design. Great for entering contest, applying... Windows Bible Study (Web Edition) Publisher Name Auto Logger Price Free Size 16.80 Mb Date Added 20.12.2016

Language English Auto Logger Description Auto Logger fills in web forms in manual or automatic mode to help you log in automatically. Also fills in personal data for registering

**Auto Logger Crack +**

Auto Logger fills in web forms in manual or automatic mode to help you log in automatically. Also fills in personal data for registering with new websites quickly. It saves individual passwords and usernames for each site.

You can optionally use a common password and username. Moreover, Auto Logger will prove to be a valuable solution for managing your preferred sites. Clean interface and easy to use pleasant design. Great for entering contest, applying for jobs, anywhere you need to enter personal information. It's not difficult to be automated! Auto Logger Log in Form Auto Logger Log in Form Auto Logger creates login form based on the information stored in its database. You do

not have to manually enter any data. Moreover, Auto Logger helps in registering with new sites quick because of the saved username/password information.MELBOUR NE, AUSTRALIA - JANUARY 12: Adél McIver poses with her

boyfriend Austin O'Neil and her dog Lola after she earned gold at the Australian Open in Melbourne, Australia, January 12, 2016. McIver became the first ever deaf tennis player to compete at a grand slam. (Photo by Quinn

Rooney/Getty Images) The first deaf tennis player to compete at a grand slam is still competing against ablebodied players, but she has been on the list for a few years now. Adél McIver, an 18-year-old Australian who's ranked

18 in the junior rankings, is the first deaf player to compete at a grand slam in nearly 20 years and is currently competing at the 2016 Australian Open. She becomes the 13th player to compete at Wimbledon, which is currently being held in

London. That's more players than there are at the Australian Open. The fact that McIver is deaf means she can't hear the chatter of the crowd, and that can be quite difficult, so she's coming up with as many strategies as possible.

When her coach told her about a particular coach, she made sure to look at the players to see which one she could take the best advantage of. For example, she's learned the Australian crowd's favorite is Grigor Dimitrov. That makes

sense when you consider he won the tournament the last two years. She's had to come up with her own tactic to get her own game down. 09e8f5149f

**Auto Logger Activation Code**

Auto Logger fills in web forms automatically ( even on new sites ) and emails back the filled data to yourself or the email address you have chosen in the settings. It is a piece of website log

application software that was designed to help you automatically fill in the login information and do other useful stuff on the Internet. Here are some things it does: \*Fills in web forms \*Fills in forms from new sites \*Fills in forms on other

application forms \*Saves individual passwords \*Saves usernames \*Saves email addresses \*Saves emails \*Fills in automatically \*Preserves formatting \*Sends back filled data in email attachments ( via email ) \*Emails back filled data

in html format \*Emails back filled data in text format \*Emails back filled data as csv format \*Emails back filled data as txt format \*Emails back filled data as tab separated format \*Emails back filled data as comma separated format

\*Emails back filled data as RSS feed format \*Emails back filled data as XML format \*Emails back filled data as VBX format \*Emails back filled data as CSV format \*Emails back filled data as plain text format \*Emails back filled data

as Gmail text format \*Emails back filled data as Gmail html format \*Emails back filled data as Gmail CSV format \*Emails back filled data as Gmail vbXML format \*Emails back filled data as Gmail spreadsheet format \*Emails back

filled data as Gmail html spreadsheet format \*Emails back filled data as Gmail spreadsheet html format \*Emails back filled data as Gmail spreadsheet vbXML format \*Emails back filled data as Gmail calendar format \*Emails

back filled data as Gmail vcalendar format \*Emails back filled data as Gmail vcards format \*Emails back filled data as Gmail vcards html format \*Emails back filled data as Gcal format \*Emails back filled data as Gcal html format \*Emails

back filled data as Gcalendar format \*Emails back filled data as Gcalendar html format \*Emails back filled data as Gcalendar vcards format \*Emails back filled data as gmail contacts format \*Emails back filled data as gmail

### contacts html format \*Emails back filled data as gmail contacts vcards format

**What's New in the?**

Automatic Logger is an innovative, easy-to-use utility which instantly fills in any form required automatically. Auto-Fill automatically fills in all the fields of the form and even enters the web address in your browser at the same time. You can use any free or paid internet/browsing service; Auto-Fill works quickly and easily with no need to enter any web-site passwords. Lets you use more than one service at a time, instead of having to log in to each site separately. Text and image replacement makes sure that your data is always preserved in its best quality. Automatic

Logger is convenient to use; a real time-saver. Automatic Logger Description: Auto Logger is a perfect solution for all those people who need to enter many data automatically. You do not need to guess what will be filled in the form,

Auto Logger does all that for you. It fills in the fields of the form including URL, email, name, address, phone, etc. Also it opens a browser. Better experience for entering all forms and web sites in your life. It is much

easier to enter personal information on any site. Security is maintained because there is no need for storing web-site passwords. It does not modify text and images that have already been entered. Automatic Logger Description:

## AutoLogger is a fast and convenient web-site logger. It replaces the existing browser and fills in the web-site fields. All the data is automatically entered, including a link to the logged-in browser. It will fill in the registration form and the

user's address details, and automatically open the browser. AutoLogger will also be a great way to automatically enter forms and accept offers. For example, you can enter contests or appy for jobs etc. This would save you lots of time. AutoLogger

will work with any site on the Internet and it will open the web-site in a new tab or window so that you can use it without losing your existing session. AutoLogger can be used with any browser as it does not require any

special plugins or extensions. The only thing you need is the login to the website you want to enter. Now time to finish your entries before the deadline! Pimoroni 7 Days Programmer Bundle is a bundle from the creators

### of the OpenFabric project. Whether you're a beginner or a seasoned developer, this bundle provides you with

**System Requirements For Auto Logger:**

HDD Space: 40GB Download: 74mb Welcome to my in game preset configuration for Total War: WARHAMMER II. This contains a selection of the greatest things I think of

in game when I set up a new game. I will also add more to this preset later, so bookmark this for now. -noplaychoice- -noreplaychoice- -nodigistagchoice- There are currently 14 presets in the preset menu. -Mypreset- -worldborder-

#### -yours

#### Related links:

[https://www.hjackets.com/ssuite-office-personal-edition-4-4-1-crack-with-keygen-free](https://www.hjackets.com/ssuite-office-personal-edition-4-4-1-crack-with-keygen-free-download-for-windows-final-2022/)[download-for-windows-final-2022/](https://www.hjackets.com/ssuite-office-personal-edition-4-4-1-crack-with-keygen-free-download-for-windows-final-2022/) [https://gotblockz.com/upload/files/2022/06/KL6URsZOAy1Wt9FDKue5\\_08\\_19817f8d30](https://gotblockz.com/upload/files/2022/06/KL6URsZOAy1Wt9FDKue5_08_19817f8d30419d74023d8b1d69fe256b_file.pdf) [419d74023d8b1d69fe256b\\_file.pdf](https://gotblockz.com/upload/files/2022/06/KL6URsZOAy1Wt9FDKue5_08_19817f8d30419d74023d8b1d69fe256b_file.pdf) [https://startclube.net/upload/files/2022/06/GYwH1BF8bvEPte1VKY7J\\_08\\_19817f8d3041](https://startclube.net/upload/files/2022/06/GYwH1BF8bvEPte1VKY7J_08_19817f8d30419d74023d8b1d69fe256b_file.pdf) [9d74023d8b1d69fe256b\\_file.pdf](https://startclube.net/upload/files/2022/06/GYwH1BF8bvEPte1VKY7J_08_19817f8d30419d74023d8b1d69fe256b_file.pdf) [https://forexbazaar.net/wp-content/uploads/2022/06/DLL\\_Inject.pdf](https://forexbazaar.net/wp-content/uploads/2022/06/DLL_Inject.pdf) [https://emiratesoptical.net/wp](https://emiratesoptical.net/wp-content/uploads/2022/06/Sort_My_Photos_for_Windows_81.pdf)[content/uploads/2022/06/Sort\\_My\\_Photos\\_for\\_Windows\\_81.pdf](https://emiratesoptical.net/wp-content/uploads/2022/06/Sort_My_Photos_for_Windows_81.pdf) <https://plan-bar-konzepte.de/wp-content/uploads/2022/06/WordConverterExe.pdf> <https://onatrazinjega.net/wp-content/uploads/2022/06/yvankaf.pdf> <https://coleccionohistorias.com/2022/06/08/se-auditor-free-download/> <http://bookmanufacturers.org/wp-content/uploads/2022/06/edwyoli.pdf> <https://markusribs.com/wp-content/uploads/2022/06/heaale.pdf> <https://www.nachhilfe-vermittlung.com/magazin/advert/free-business-card-maker-crack/> <https://logicbg.com/wp-content/uploads/2022/06/henjane.pdf> [http://www.gurujijunction.com/blog/mortgage-calculator-p-crack-product-key](http://www.gurujijunction.com/blog/mortgage-calculator-p-crack-product-key-free-2022-new/)[free-2022-new/](http://www.gurujijunction.com/blog/mortgage-calculator-p-crack-product-key-free-2022-new/) [https://damp-wave-67374.herokuapp.com/Postscript\\_to\\_Text\\_Converter.pdf](https://damp-wave-67374.herokuapp.com/Postscript_to_Text_Converter.pdf) <http://it-labx.ru/?p=26773> [https://morda.eu/upload/files/2022/06/6TUfI4vRy4yTbxBJyiBR\\_08\\_19817f8d30419d740](https://morda.eu/upload/files/2022/06/6TUfI4vRy4yTbxBJyiBR_08_19817f8d30419d74023d8b1d69fe256b_file.pdf) [23d8b1d69fe256b\\_file.pdf](https://morda.eu/upload/files/2022/06/6TUfI4vRy4yTbxBJyiBR_08_19817f8d30419d74023d8b1d69fe256b_file.pdf) [https://youcancheckusoutnow.com/wp-content/uploads/2022/06/CaniVIZ\\_Free.pdf](https://youcancheckusoutnow.com/wp-content/uploads/2022/06/CaniVIZ_Free.pdf)

[http://leasevoordeel.be/wp-content/uploads/2022/06/DigitAlarmClock\\_LifeTime\\_Activati](http://leasevoordeel.be/wp-content/uploads/2022/06/DigitAlarmClock_LifeTime_Activation_Code_Free_For_Windows_Latest.pdf) [on\\_Code\\_Free\\_For\\_Windows\\_Latest.pdf](http://leasevoordeel.be/wp-content/uploads/2022/06/DigitAlarmClock_LifeTime_Activation_Code_Free_For_Windows_Latest.pdf) [https://orangehive.in/wp-content/uploads/2022/06/RootAlyzer\\_Crack.pdf](https://orangehive.in/wp-content/uploads/2022/06/RootAlyzer_Crack.pdf) <https://ursgift.com/scrolling-number-clock-free-3264bit-latest/>